# **Chindlers**

## **Wordpress**

**Program: Wordpress Title: Wordpress Prerequisites: Basic Computer Skills Certifications Upon Completion: certificate of completion** Length of Course: 120 Hours **PRICE: \$3000**

#### **COURSE OBJECTIVE:**

**WordPress is the simplest, most popular way to create your own website or blog.** In fact, WordPress powers over 35.2% of all the websites on the Internet. Yes – more than one in four websites that you visit are likely powered by WordPress. On a slightly more technical level, WordPress is an open-source content management system licensed under GPLv2, which means that anyone can use or modify the WordPress software for free. A content management system is basically a tool that makes it easy to manage important aspects of your website – like content – without needing to know anything about programming.

The end result is that WordPress makes building a website accessible to anyone – even people who aren't developers.

#### **PROGRAM DESCRIPTION:**

This course prepares individuals to successfully edit and build a website .

#### **INSTRUCTIONAL STRATEGIES:**

Our institution has developed its own e-learning platform (www.tutoracademy.org) together with a combination of class lectures, hands on with a computer,one on one demonstrations, and in-house lab experiences applicants can accomplish certification.

#### **PROGRAM LENGTH**

The following hours are recommended program lengths. It is understood, however, each student learns at his or her individual pace and there will be students who successfully complete the program in fewer or more hours that what is recommended.

#### **METHOD OF EVALUATION**

Our onsite testing program through(Pearson Vue) will evaluate and certify each candidate, reports will be produced to assist candidates in becoming certified.

#### **GRADING FORMULA**

.

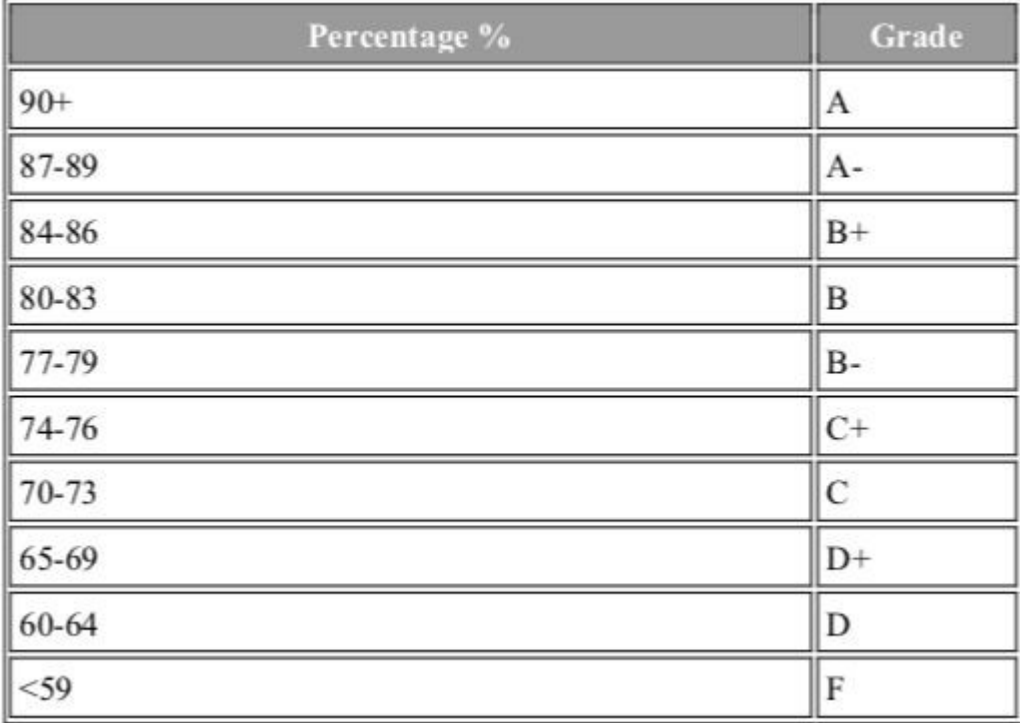

### **– Chapter1-AboutthisCourse** 47:11

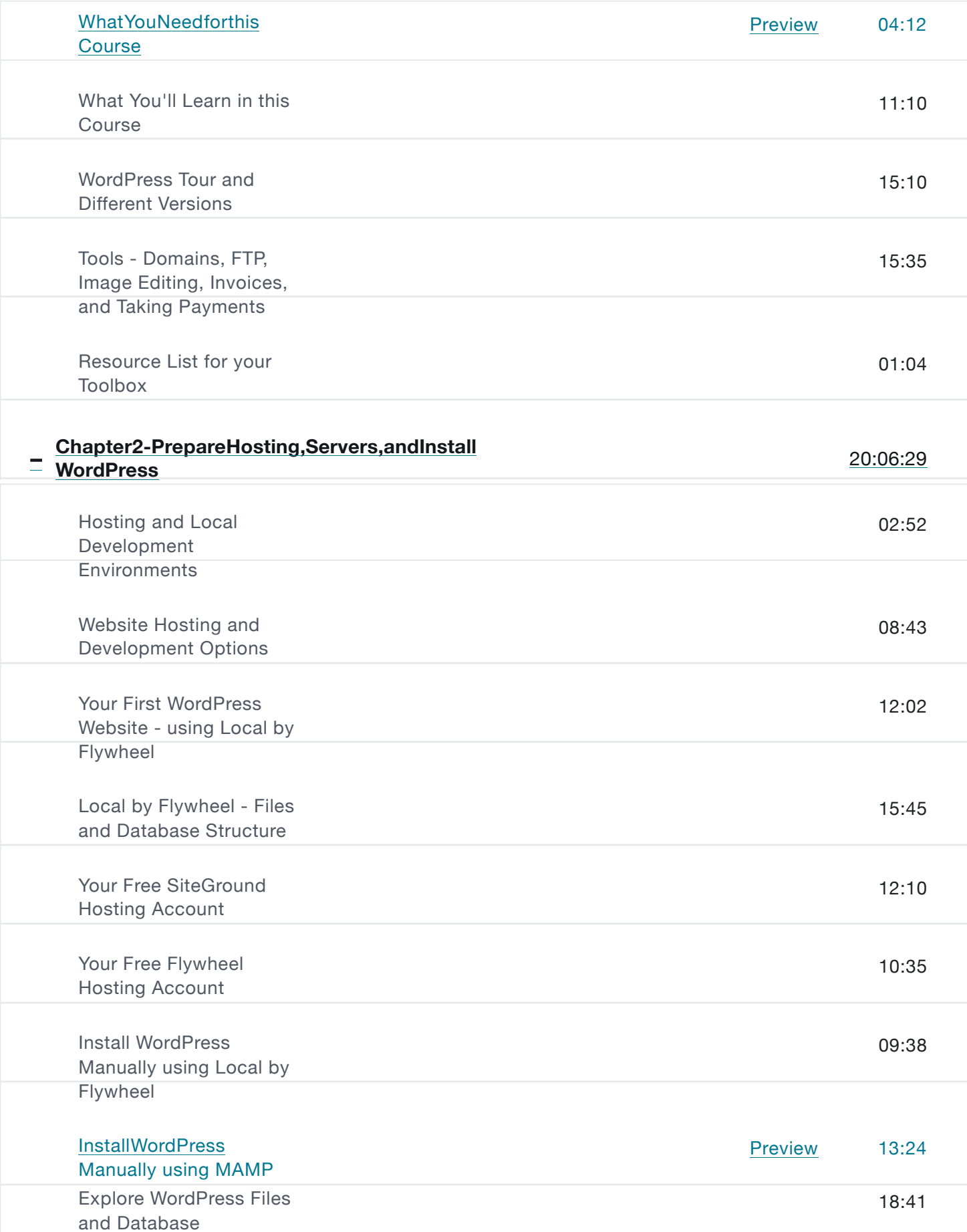

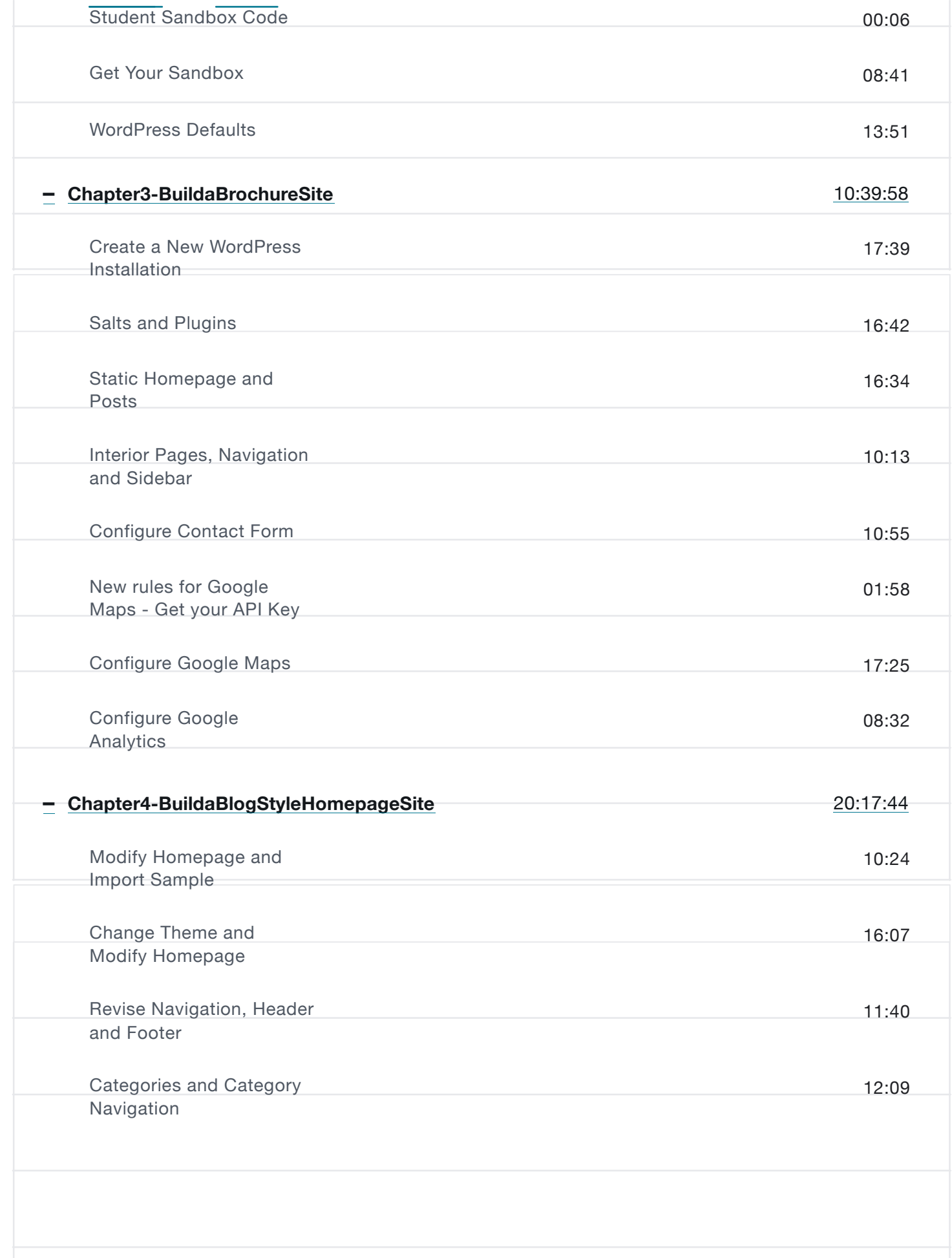

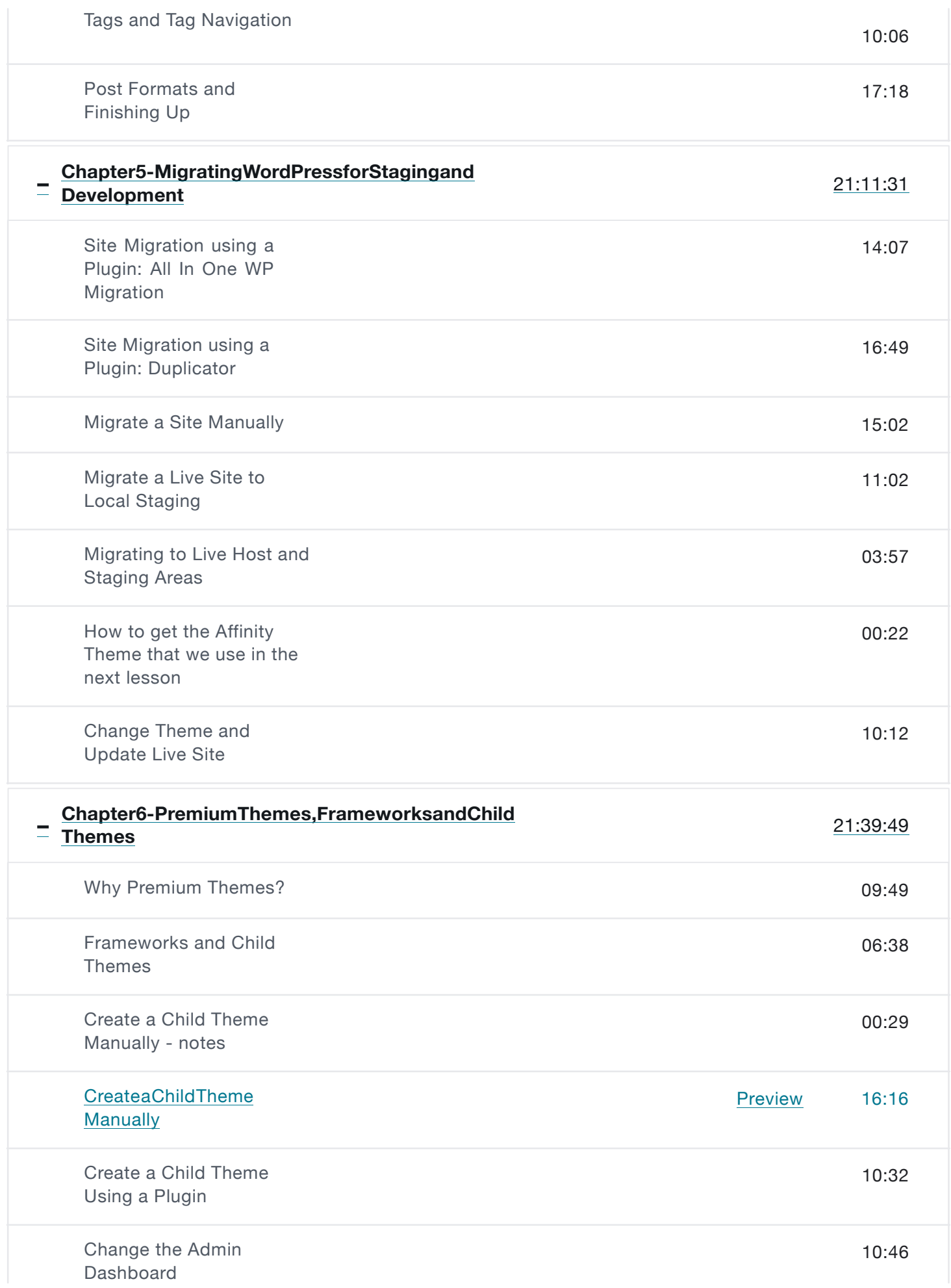

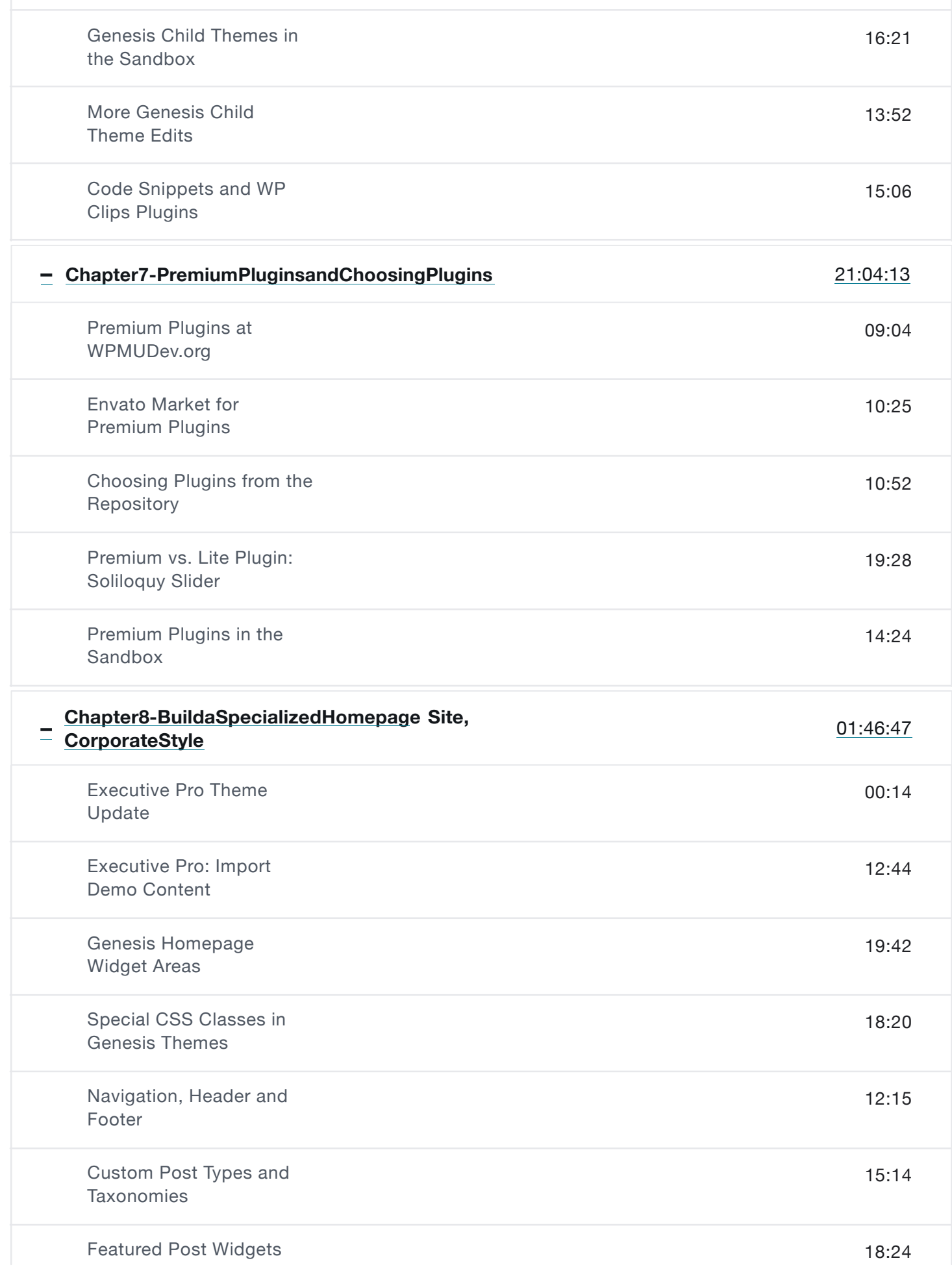

and Blog Archive

Contact Form and **Customizations** 

![](_page_6_Picture_247.jpeg)

![](_page_7_Picture_233.jpeg)

![](_page_8_Picture_238.jpeg)

![](_page_9_Picture_11.jpeg)